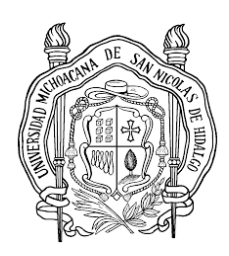

UNIVERSIDAD MICHOACANA DE SAN NICOLÁS DE HIDALGO FACULTAD DE INGENIERÍA ELÉCTRICA

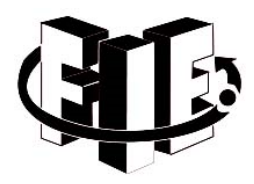

## **LABORATORIO DE INSTRUMENTACIÓN I**

## **Práctica 8**

# Transmisión de datos analógicos vía remota IV (Utilizar un convertidor de frecuencia a voltaje para recuperar la señal analógica de entrada.)

## **Objetivo:**

Implementar un convertidor de frecuencia a voltaje, con la intención de recuperar la información trasmitida en forma de frecuencia.

## *Lista de Material:*

- 1 Osciloscopio
- 1 Generador de funciones
- 2 Juego Caimanes
- 1 Lm2907 o equivalente
- 4 Resistencias (Valores por calcular)
- 1 Voltímetros
- 2 Capacitores (Valores por calcular)
- 1 Fuente Simétrica 12v

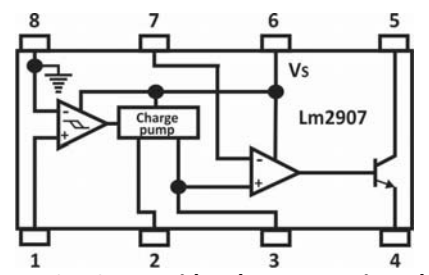

**Figura 1 C.I. Convertidor de Frecuencia Voltaje** 

### **Introducción**

Para procesar la información proveniente de variables físicas, estas se representan mediante variables eléctricas. Para ello es necesario disponer de circuitos que realicen la conversión de las señales al formato requerido, algunos ejemplos de convertidores son:

- Analógico a Digital
- Voltaje a Corriente de 4 a 20 mA
- Voltaje a frecuencia o **de frecuencia a voltaje**, etc.

A continuación se muestra un diagrama a bloques de un convertidor de frecuencia a voltaje

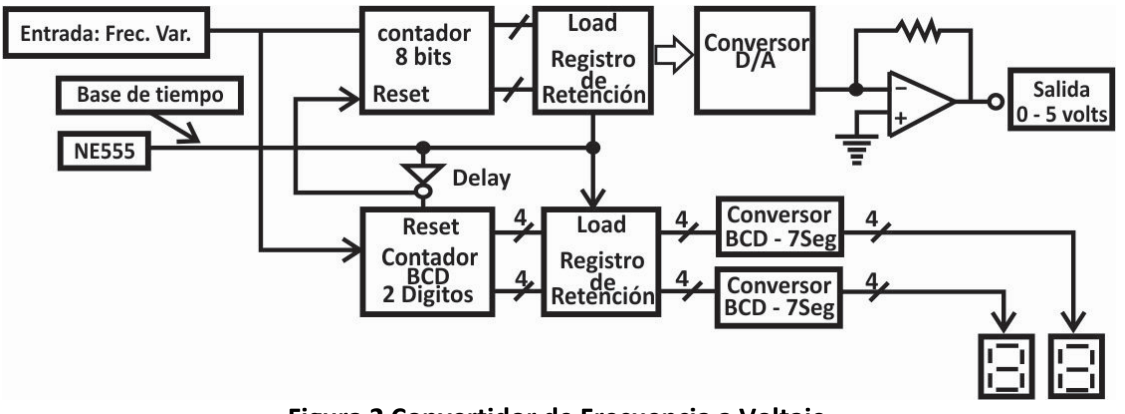

**Figura 2 Convertidor de Frecuencia a Voltaje** 

La conversión de frecuencia a voltaje, suele ser más compleja que la conversión de voltaje a frecuencia. El convertidor de frecuencia a voltaje implica establecer una base de tiempo Ψ(t) donde se determinara el número de pulsos (frecuencia) que contiene la señal de entrada por cada Ψ(t), contadores ascendentes, retenedores, convertidores A/D, así como una lógica de reset para un adecuado periodo de muestro, diagrama a bloques que se muestra en la Figura 2; el diagrama suele ser complejo y no muy preciso, además de que funciona para un pequeño rango de frecuencias de entrada.

Existen varios CI que realizan la conversión de frecuencia a voltaje de una manera más sencilla y fácil de implementar, como por ejemplo LM331, AD650, VFC32, LM2907/LM2917. Cada CI maneja parámetros diferentes como el rango de voltaje y frecuencia al que pueden operar, además de la configuración para su correcta operación.

## *Circuito integrado LM2907*

La serie LM2907, LM2917 comprende convertidores de frecuencia a voltaje monolíticos con un Amplificador Operacional / Comparador de alta ganancia diseñado para operar un relé, lámpara u otra carga cuando la frecuencia de entrada alcanza o excede un intervalo. El tacómetro usa una técnica de bomba de carga y ofrece conversión de frecuencia con un bajo rizado, protección de entrada total en dos versiones (LM2907‐8, LM2917‐8) y salida balanceada a tierra para una frecuencia de entrada cero.

*Aplicaciones del convertidor de frecuencia a voltaje.* 

- Salida balanceada para una frecuencia de entrada cero
- Tacómetro conversión frecuencia a voltaje
- Velocímetro
- Gobernadores de velocidad
- Control de cruce
- Cambio de tacto o sonido

### *Funcionamiento del LM2907*

En la etapa de entrada donde se da la conversión de frecuencia a voltaje, se requiere de un resistor, un capacitor y un integrador, donde la corriente que circula por el capacitor está dada por:

$$
I_c = C_1 \times \frac{V_{cc}}{2} \times 2f_i = C_1 \times V_{cc} \times f_i
$$

Y la salida de voltaje por:

$$
V_o = I_c \times R_1
$$

Tal que

$$
V_o = C_1 \times V_{cc} \times f_i \times R_1
$$

El valor del capacitor  $C_2$  determinará la cantidad de rizo en la señal de salida

$$
V_r = \frac{V_{cc}}{2} \times \frac{C_1}{C_2} \times \left(1 - \frac{C_1 \times V_{cc} \times f_i}{I_2}\right)
$$

La máxima frecuencia que se logra alcanzar de manera adecuada está dada por:

$$
f_{max} = \frac{I_2}{C_1 \times V_{cc}}
$$

La operación de la serie LM2907, LM2917 se comprende mejor si se observa el convertidor básico mostrado en la Figura 3, donde la señal cuadrada de frecuencia variable a convertir a voltaje puede provenir del convertidor de voltaje a frecuencia de la práctica anterior (práctica 7) o de un generador de señales.

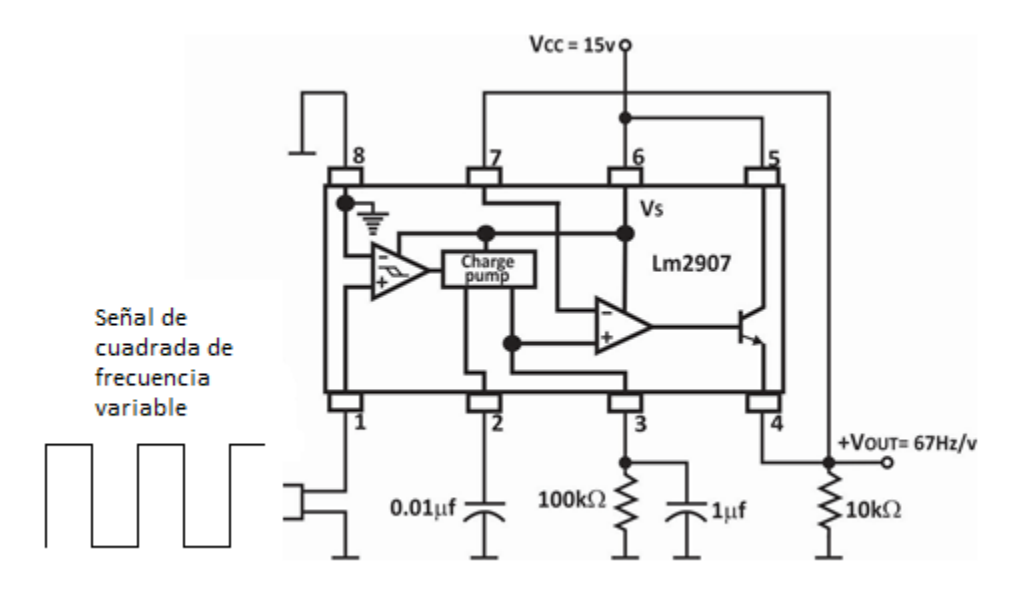

**Figura 3 Convertidor Básico** 

En esta configuración, una señal de frecuencia se aplica a la entrada de la bomba de carga en el pin 1. El voltaje que aparece en el pin 2 oscilará entre los dos valores los cuales son aproximadamente $\frac{1}{4}V_{CC}-V_{BE}$ y  $\frac{3}{4}$  $\frac{3}{4}V_{CC}-V_{BE}$ .

El voltaje en el pin 3 tendrá un valor igual a  $f_{in} * V_{cc} * R_1 * C_1 * K$ , donde K es la constante de ganancia (normalmente 1.0).

La salida del emisor (pin 4) está conectada a la entrada inversora del amplificador operacional de tal modo que el pin 4 seguirá el pin 3 y proporcionará una salida de voltaje proporcional a la frecuencia de entrada.

### *Diseño*

Para el diseño de nuestro convertidor se debe de tomar en cuenta las siguientes consideraciones en la elección de  $R_1$ ,  $C_1$  y  $C_2$ .

- 1)  $C_1$  Proporciona una compensación interna para la bomba de carga y deberá de ser elegido mayor de 500pF.
- 2)  $R_1 \geq \frac{V_{max}}{I_{max}}$  donde,  $V_{max}$  es el rango alto de voltaje a la salida requerida y  $I_{max}$ es la corriente máxima entregada por el convertidor la cual es otorgada por el fabricante (**180mA típica).**
- 3)  $R_1$  no debe ser un valor muy grande ya que esto degradaría la linealidad del convertidor.
- 4) Se calcula  $C_1$  de acuerdo a la siguiente ecuación:

$$
C_1 = \frac{V_{max}}{R_1 * V_{CC} * f_{max}}
$$

5) Se obtiene la corriente  $I_2$  con la siguiente ecuación:

$$
I_2 = f_{max} * C_1 * V_{CC}
$$

6) El voltaje de rizo debe ser considerado para definir  $C_2$  por medio de la siguiente formula:

$$
C_2 = \frac{V_{CC}C_1}{2V_{rizo}} \left( 1 - \frac{V_{CC} * f_{min} * C_1}{I_2} \right)
$$

Donde  $f_{min}$  es el rango mínimo de frecuencia a la entrada.

### **Desarrollo**

1. Se recibe una señal donde la información se encuentra en la frecuencia, se necesita diseñar un convertidor de frecuencia a voltaje para poder procesar la información. La señal que se recibe oscila entre 200 y 1KHz y se quiere que maneje como voltaje máximo 5V. Utilizar el CI LM2917 para convertir la señal de frecuencia a voltaje considerando los siguientes parámetros:

$$
V_{CC} = 12V
$$

$$
V_{rizo} = 0.05V
$$

Obtener el diseño completo del convertidor.

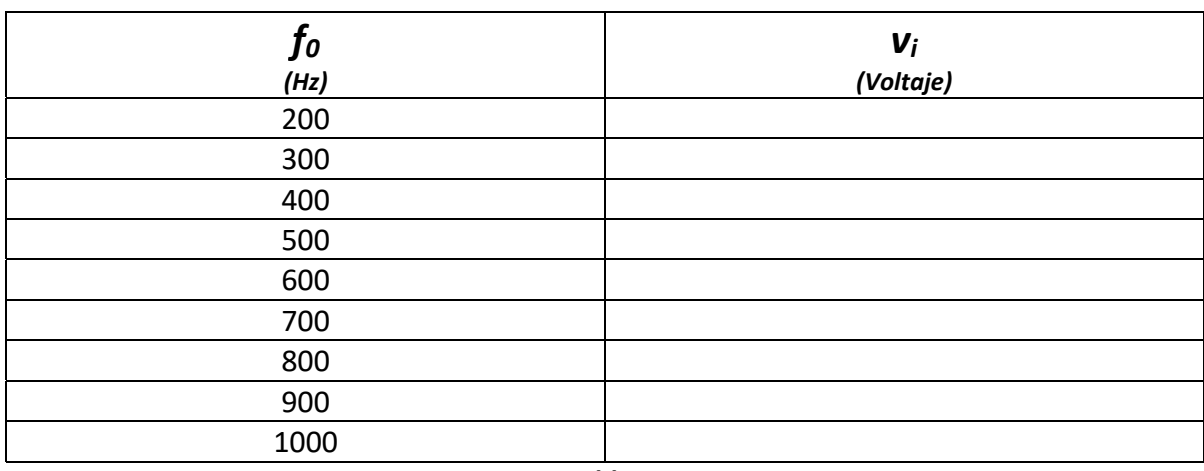

2. Llenar la Tabla 1 con los valores obtenidos.

**Tabla 1** 

### **Reportar**

- 1. Diseño del circuito implementado y el diagrama eléctrico del circuito.
- 2. Tablas con valores obtenidos.
- 3. Graficar la tabla de correspondencia (f vs V).
- 4. Conclusiones individuales.